# Integration of Off-Site Repository Software with the Library Catalog and Interlibrary Loan

Todd Peters, Paivi Rentz, Jason Long Alkek Library, Texas State University

Presented at the 2018 Texas Conference on Digital Libraries, Austin, TX.

#### Background

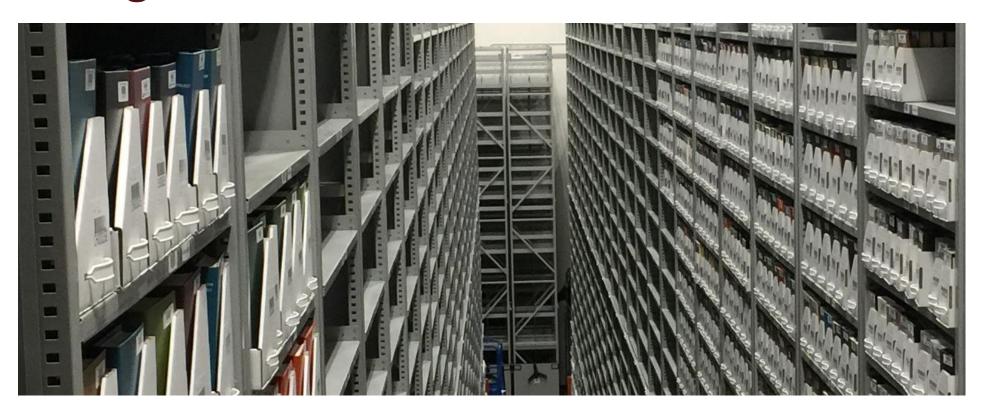

In September 2017, Texas State University opened the Archives and Research Center (ARC). It is a 14,000 squarefoot, off-site, state-of-the art facility that will preserve decades of university treasures and library resources, collections, and research materials.

The University Libraries selected **Caiasoft** from CAIA Software & Solutions as the repository management software for the facility. University Libraries staff constructed scripts to integrate Caiasoft with our Integrated Library System, Sierra, and our Inter-Library Loan system, ILLiad. This allows patrons to request materials from the ARC through the catalog, and allows document delivery and inter-library loan article requests to be fulfilled electronically from the facility using Odyssey.

This poster explains how the integration was set up and diagrams the workflows involved.

## Types of Requests coming to Caiasoft

- 1. Requests from the catalog (Sierra) for general collection items at the ARC
- 2. Separate request for special collections items (not requestable through circulation request system)
- 3. Article scan requests from within the university initiated from the catalog
- Interlibrary loan requests from other libraries for books and articles

### Requesting General Collection Items via Sierra

- Uses standard request functionality of the catalog
- File of available ARC items with holds is sent to Caiasoft along with item barcode Transfer can be automated with Sierra Scheduler.

| TITLE                  | ▼ darwin                                 |                                       | Archi                | ves & Research Cent  | ter (ARC) 🔻 Sys |
|------------------------|------------------------------------------|---------------------------------------|----------------------|----------------------|-----------------|
|                        |                                          |                                       | 🔲 Remove Unavai      | lable Items          |                 |
|                        |                                          |                                       |                      |                      |                 |
|                        |                                          |                                       |                      |                      |                 |
| Author                 | Shapley, Harlow, 1                       | <u>1885-1972, editor.</u>             |                      |                      |                 |
|                        | Shapley, Harlow, 1<br>Treasury of scient |                                       |                      |                      |                 |
|                        | Treasury of scien                        |                                       | / Harlow Shapley, Sa | muel Rapport and He  | len Wright.     |
| Uniform Title<br>Title | Treasury of scien                        | <u>ce</u><br>/ of science / edited by | / Harlow Shapley, Sa | muel Rapport and Hel | len Wright.     |
| Uniform Title<br>Title | Treasury of scient<br>The new treasury   | <u>ce</u><br>/ of science / edited by | / Harlow Shapley, Sa | muel Rapport and Hel | len Wright.     |

ARC General

Q111.S48 1965

AVAILABLE

| Special Collections Delivery Request                                                                                           | 2  |
|----------------------------------------------------------------------------------------------------|----|
| Request is sent over to Caiasoft and Special Collections staff are notified of the request.                                    |    |
| TEXAS STATE                                                                                                    |    |
|                                                                                                    |    |
| Request delivery to Wittliff Collections Reading Room                                                                          |    |
| The Texas liberators : veteran narratives from World<br>War II /                                                               |    |
| -Volume(s) *<br>☑ D810.V42 U684 2018 Copy No. 1                                                                                |    |
| Contact Name *                                                                                                    | 3  |
| Email Address *                                                                                                    |    |
|                                                                                                    |    |
| Primary Phone Number *                                                                                                    |    |
|                                                                                                    |    |
| Additional comments or questions:                                                                                              |    |
|                                                                                                    |    |
| ARC Journal Article Scan Request                                                                                               |    |
| "Request article scan" button in catalog record.                                                                               |    |
| User selects volume and adds article details.                                                                                  |    |
|                                                                                                    | т  |
| Alkek Library Interlibrary Loan ILLiad                                                                                         | 1  |
| Logoff pr11 Main Menu New Request View Tools About ILLiad                                                                      | T  |
| Journal/Magazine Article Request                                                                                               | SC |
| oouma,magazino / intolo moquoot                                                                                                | ge |
| <ul> <li>Indicates required field</li> <li>Enter information below and press the Submit Information button to send.</li> </ul> | p  |
| Describe the item you want                                                                                                    |    |
| * Title (Journal, Conference Proceedings, Anthology)                                                                           |    |
| Please do not abbreviate unless your citation is abbreviated           Journal of the American Dietetic Association.           |    |
| * Volume                                                                                                    |    |
| v.13 1937                                                                                                    | P  |

## Integration with Illiad

Requirements: Multi-site installation, created new queue called "Awaiting ARC Processing" ILL staff determine when a resource is located in the ARC using the Z39.50 lookup within ILLiad. Three request types are handled differently

1. ILL Book Request – ILLiad Lending Requests are placed in a holding queue until received from the repository then are processed normally

| System 434                                                                                                    | 34917 - Lending Request                                         |                                                |
|----------------------------------------------------------------------------------------------------|-----------------------------------------------------------------|------------------------------------------------|
| g Printing Odyssey OCLC Request                                                                                                    |                                                                 |                                                |
| Finished Mark Mark Found Scan Now t Step Renewals                                                                                                    | Flag      Directory                                             | Notification                                   |
| Z39.50 PubMed/Dodine                                                                                                    | Route to site                                                   |                                                |
| 434917     Article       ILL     Service Type       3/28/2018 11:05 AM     Not Wanted After       Site     Site       Regular     Shipping Options       Voc Type | Awaiting Stacks Searching<br>In Stacks Searching                | 18675<br>98265<br>ORZ,0<br>WAU<br>OCLC<br>CONS |
| Collections Local Holdings Imported Request Copyr                                                                                                    | Dyrig In Shipping Label Print Queue Informa                     | ation                                          |
| Deep learning with Python /                                                                                                    | Item Shipped                                                    |                                                |
| François Chollet 2018                                                                                                    | Request Conditionalized Date Date Date Date Date Date Date Date | Cancellation<br>of Num                         |
|                                                                                                    | Awaiting ARC Request Processing ial Instr                       | uctions                                        |
|                                                                                                    | Odyssey (PDF Enabled)     Max Cost/Pie                          | eces                                           |
| lote                                                                                                    | Type Added By Citation Info                                     | rmation                                        |
| Illing Notes: USA - PLEASE BILL IFM (we can also pay with Cre<br>Please "Conditional" with questions.NON-USA - We can pay by                                      |                                                                 |                                                |

#### . ILL Article Request – ILLiad Lending Requests are simply routed to the ARC for processing

| System                                                   | 4347                    | 77 - Lending Request                                                                                                    |  |  |  |  |  |  |
|----------------------------------------------------------|-------------------------|----------------------------------------------------------------------------------------------------|--|--|--|--|--|--|
| ng Printing Odyssey OCLC Req                             | uest                    |                                                                                                    |  |  |  |  |  |  |
| 😥 😥 👻                                                    | 12 🛃                    |                                                                                                    |  |  |  |  |  |  |
| Finished Mark Mark Found Yes<br>Searching Found Scan Now | Yes With No<br>Due Date | Route         Add Flag         Remove         Policies         Billing         View         Send Notification           *         Flag *         Directory         *         *         *         *         *         *         *         *         *         *         *         *         *         *         *         *         *         *         *         *         *         *         *         *         *         *         *         *         *         *         *         *         *         *         *         *         *         *         *         *         *         *         *         *         *         *         *         *         *         *         *         *         *         *         *         *         *         *         *         *         *         *         *         *         *         *         *         *         *         *         *         *         *         *         *         *         *         *         *         *         *         *         *         *         *         *         *         *         *         *         *         *         * |  |  |  |  |  |  |
| xt Step                                                  | Renewals                | Route to Site  ARC -                                                                                                    |  |  |  |  |  |  |
| Z39.50 PubMed/Docline                                    |                         | Awaiting Lending Request Processing                                                                                                    |  |  |  |  |  |  |
| m                                                        |                         | Awaiting Rush Request Processing ation                                                                                                    |  |  |  |  |  |  |
| 434777                                                   | Article                 | Awaiting Conditional Request Processing                                                                                                    |  |  |  |  |  |  |
| ILL                                                      | Service Type            | Awaiting Renewal Request Processing r 9643                                                                                                    |  |  |  |  |  |  |
| 3/28/2018 11:40 AM -                                     | Not Wanted After        | Awaiting Stacks Searching g ISM,                                                                                                    |  |  |  |  |  |  |

Article Requests from TXSTATE via Sierra – ILLiad Borrowing Requests are routed using local routing. The System ID is set to LOCL, the Lending String is set to ARC, and Request Sent is chosen.

| 📻 ) 😘 🖻 🎯                        |                                                      | 434432 -                             | Borrowing Requi                 | est          |      |                   |                      |                             | - 5 |
|----------------------------------|------------------------------------------------------|--------------------------------------|---------------------------------|--------------|------|-------------------|----------------------|-----------------------------|-----|
| Borrowing P                      | rocessing Printing Copyright                         |                                      |                                 |              |      |                   |                      |                             | Ģ ( |
| Ø 🎓                              |                                                      | Clone to Curren                      | it User                         | iiii         | 8    |                   | 2                    | -                           |     |
| Cancel Request<br>Request + Sent | Route Route To Document Add Flag R<br>Delivery * * H | Remove Clone to Anothe               | er User + Policies<br>Directory | Billing      | View | Send Notification | Pending<br>Updates * | Import into<br>Resubmission |     |
| Next Step                        | Routing                                              | Cloning                              | OCLC                            | OCLC Billing |      | User              |                      | ystem                       |     |
| Detail History C                 | CLC Z39.50 PubMed/Dodine                             |                                      |                                 |              |      |                   |                      |                             |     |
| General Request Infor            | mation                                               |                                      |                                 |              |      | Local Information |                      |                             |     |
| Transaction Number               | 434432                                               | <ul> <li>Article</li> </ul>          | C Loan                          |              | ]    | Original TN       |                      |                             |     |
| Jsername                         | tp09                                                 | Wanted By                            |                                 |              |      | Bib Number        |                      |                             |     |
| Transaction Date                 | 3/28/2018 11:57 AM                                   | - Not Wanted After                   | 04/21/2018                      | 04/21/2018   |      | Lending String    |                      | ARC                         |     |
| Delivery Method                  | Hold for Pickup                                      | Site                                 |                                 |              |      | Lender            |                      |                             |     |
| Service Level                    | Regular                                              | <ul> <li>Shipping Options</li> </ul> |                                 |              |      | System ID         |                      | LOCL -                      |     |
| Billing Account                  |                                                      | <ul> <li>Doc Type</li> </ul>         | Article                         |              |      | OCLC Status       |                      |                             | ¢   |

## he Scripts

he item barcode is the primary identifier in the repository oftware. The most significant element of integration is etting the barcode from Sierra via the API using the Call# bassed by ILLiad in order to import into CAIA.

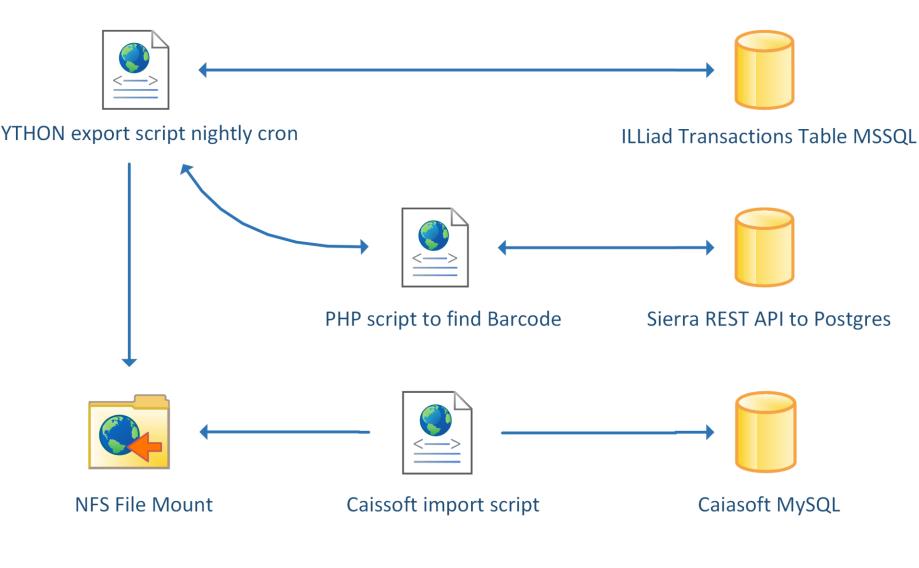

#### ILLiad MSSQL SQL

SELECT \* FROM Transactions WHERE TransactionStatus LIKE '%Awaiting ARC%' OR (Username = 'ARC' AND RequestType = 'Article' AND TransactionStatus IN ('Awaiting Local Request Processing','Awaiting Lending Request Processing')) AND (Location NOT LIKE 'ARC Southwestern Writers%') AND (Location NOT LIKE 'ARC SW%') AND (Location NOT LIKE 'ARC Special Collections%')

#### Sierra REST API

\$s = new Sierra(array( 'endpoint' => 'https://catalog.library.txstate.edu/iii/sierra-api/v3/', 'key' => 'Sierra Client Key', 'secret' => 'Sierra Client Secret' , 'tokenFile' => '/tmp/SierraToken' )););

## Caiasoft Processing

- All incoming files have item barcodes to facilitate locating the item at the ARC.
- Files appear or can be manually uploaded into Caiasoft Circulation.
- Repository staff applies all or selected items to a retrieval job.
- Using the item barcode, a pickup list is generated that will list the item location in the high pile (aisle – shelf – tray – footprint).
- E-retrievals (scan requests) are automatically queued into a refile job.

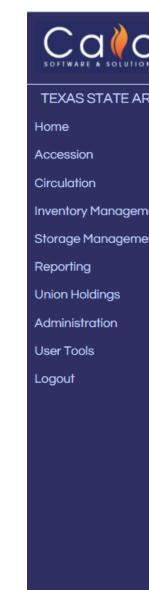

# Fulfilment of Requests

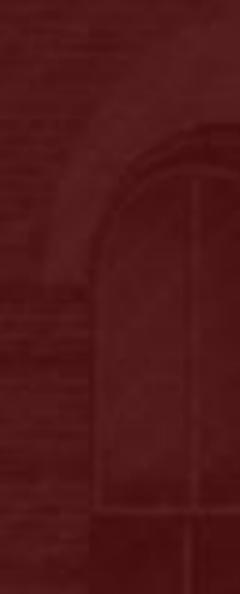

| Job     | o# J         | ob Status       | ł       | File Name         | Items                  | Denied                     | Schedu | uled Jo | ob Date                                      | → Apply to Jo                 | b                 |  |
|---------|--------------|-----------------|---------|-------------------|------------------------|----------------------------|--------|---------|----------------------------------------------|-------------------------------|-------------------|--|
| 288     | 32 Ir        | n Queue         | illiad2 | 018041006.tx      | t 7                    | 2                          | 3      | 04      | 4/10/18                                      | Delete Item                   | 1                 |  |
|         |              |                 |         |                   |                        |                            |        |         |                                              |                               |                   |  |
|         |              |                 |         |                   |                        |                            |        |         |                                              |                               |                   |  |
|         |              |                 |         |                   | Re                     | equest Stre                | am Ite | ms      |                                              |                               |                   |  |
| Barcode | <del>)</del> | Request<br>Type | Stop    | Requestor         | Details                | Title                      |        | Denied  | Denial<br>Details                            |                               | Schedul<br>on Job |  |
| 0112219 | 915819       | ERT             | ERT     |                   | <u>View</u><br>Details | Polyhedron.                |        | N       |                                              |                               | 2885              |  |
| 0112219 | 915819       | ERT             | ERT     |                   | <u>View</u><br>Details | Polyhedron.                |        | Y       | Item is alread<br>Retrieval Que<br>Job# 2882 | dy present on External<br>eue |                   |  |
| 0112220 | 608031       | ERT             | ERT     |                   | <u>View</u><br>Details | American fa<br>physician.  | mily   | Ν       |                                              |                               | 2885              |  |
| 0112219 | 916031       | ERT             | ERT     |                   | <u>View</u><br>Details | Polyhedron.                |        | Ν       |                                              |                               | 2885              |  |
| 0112219 | 916031       | ERT             | ERT     |                   | <u>View</u><br>Details | Polyhedron.                |        | Y       | Item is alread<br>Retrieval Que<br>Job# 2882 | dy present on External<br>eue |                   |  |
| 0112214 | 038617       | PYR             | a       | Patron<br>1415074 | <u>View</u><br>Details | A handful of               | dirt / | Ν       |                                              |                               |                   |  |
| 0112214 | 976105       | PYR             | a       | Patron<br>1415074 | <u>View</u><br>Details | The world be<br>our feet : | eneath | N       |                                              |                               |                   |  |

- Book requests for TXSTATE users are delivered to the main circulation desk for pickup.
- Special Collections requests are delivered to the main library Special Collections.
- ILL book requests are delivered to the main campus ILL office for labeling and shipping.
- Article requests are scanned at the ARC with a Bookeye4 scanner using BSCAN software and delivered via electronic delivery with OCLC Odyssey software.
- TXSTATE users receive an email their article is ready and login to ILLiad to download the PDF.

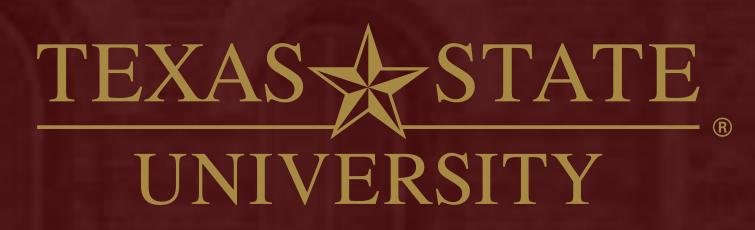

The rising STAR of Texas MEMBER THE TEXAS STATE UNIVERSITY SYSTEM